#### A BCOP document: MANRS Implementation Guide

#### HAVE YOU HEARD OF MANRS?

Mutually Agreed Norms for Routing Security (MANRS)

- MANRS builds a visible community of security-minded operators
  - Promotes culture of collaborative responsibility
- Defines four concrete actions that network operators should implement
  - Technology-neutral baseline for global adoption

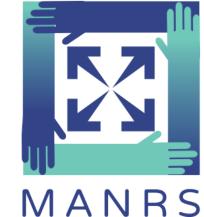

#### Good MANRS

- 1. Filtering Prevent propagation of incorrect routing information.
- Anti-spoofing Prevent traffic with spoofed source IP addresses.
- Coordination Facilitate global operational communication and coordination between network operators.
- 4. Global Validation Facilitate validation of routing information on a global scale.

#### **BCOP DOCUMENT**

#### http://tinyurl.com/jlulren

#### The network and topology

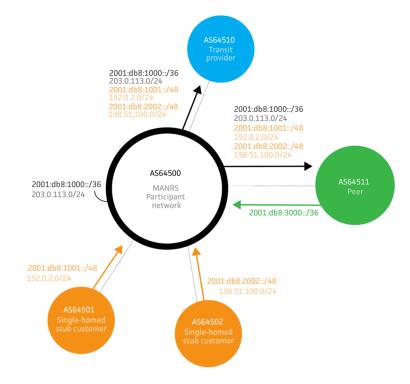

- Maintain globally accessible up-to-date contact information
  - In Regional Internet Registries (RIRs): AFRINIC, APNIC, RIPE, LACNIC, ARIN
    - Various needed types of objects clarified
  - In IRRs
  - In PeeringDB
  - Company website a checklist

- Enable source address validation for at least single-homed stub customer networks, ISP's own end-users and infrastructure.
  - uRPF should we just say strict?
  - ACLs, also dynamic (borrowed examples from RIPE-431
  - ip verify source (other vendors?)
  - Cable source-verify

- Publicly document routing policy, ASNs and prefixes that are intended to be advertised to external parties.
  - Through the IRR system
  - Through the RPKI system (hosted)
  - Routing policy documentation with RPSL

- Ensure correctness of ISP's own announcements and announcements from their customers to adjacent networks with prefix and AS-path granularity
  - Using the IRR
    - Needed objects
    - Prefix filter configuration tools and examples (BGPQ3, IRRPT)
  - Using RPKI

#### Almost final

- Rearranged the sections:
  - 4.1. Communications Action 3
  - 4.2. Anti-spoofing Action 2
  - 4.3. Facilitating global validation Action 4
  - 4.4. Clean up your side of the street Action 1
- Provided config examples as much as possible

# Challenges

• Security is hard

– Basic practices != single config line

- Vendor-specific examples
  - A wiki repository?
- No "specific network type" view
  - E.g. BB, enterprise/stub, transit
  - Post-production in the web space?

## Questions

- Is it good to go?
  - A stable version for referencing
  - Missing things?
- Form of publication
  - RIPE document too rigid?
  - MANRS website and a reference from a BCOP repo?

# Many thanks!

- David Freedman
- Brian Foust
- Barry Greene
- Jakob Heitz
- Aris Lambrianidis
- Ben Maddison
- Andrei Robachevsky
- Job Snijders
- Sander Steffann
- Will van Gulik